# Unobtrusive Digital Information on Papertronics

(Implementation OfDataGlyph Technology on Paper Communication Channel)

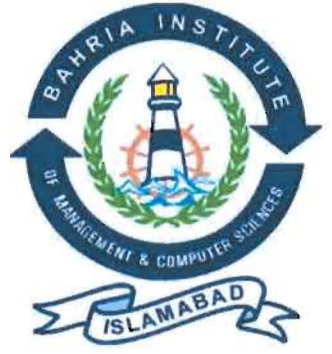

Submitted by:

# IRFAN GHAFOOR (133021-015)

UMERIQBAL  $(133021 - 041)$ 

Supervised by:

MR JAHANZEB AHMED

### **CHAPTER 1 PROBLEM OVERVIEW**

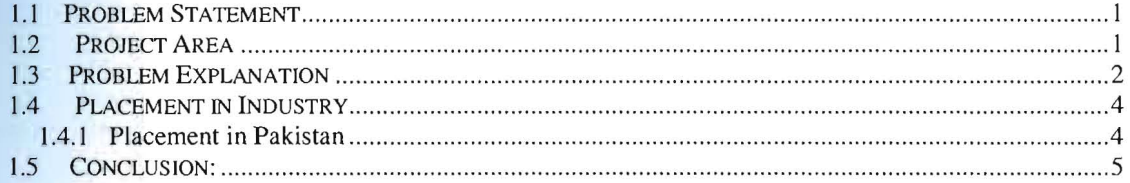

# PART<sub>1</sub>

### **CHAPTER 2 INTRODUCTION**

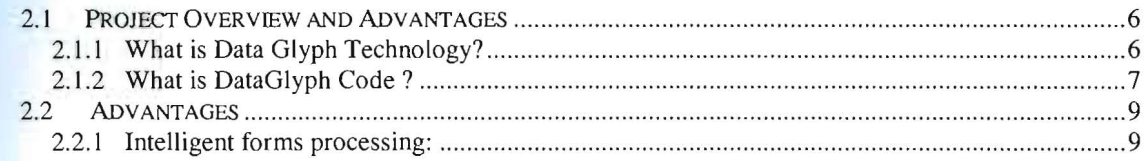

## **CHAPTER 3 SYSTEM BASIS**

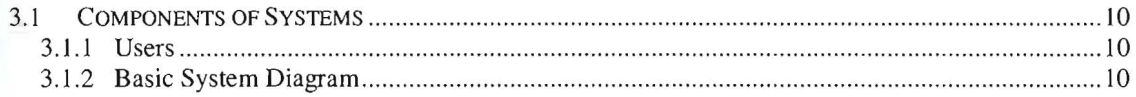

#### **CHAPTER 4 BASIC MODULES**

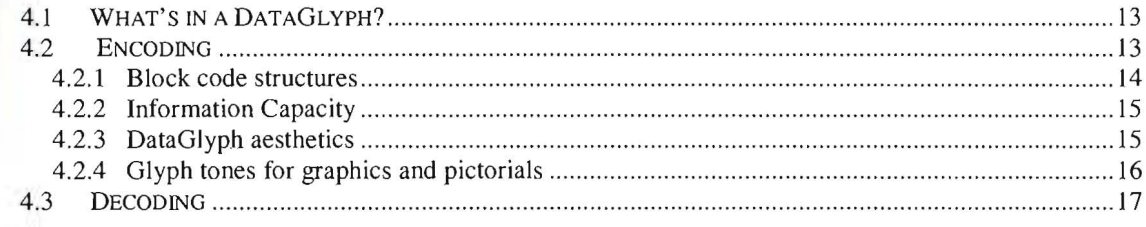

## **CHAPTER 5 TECHNICAL OVERVIEW**

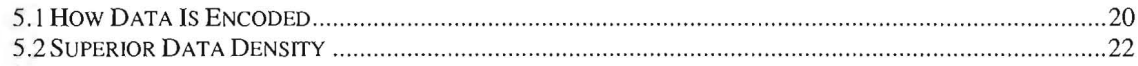

## **CHAPTER 6 PRODUCT PERSPECTIVE**

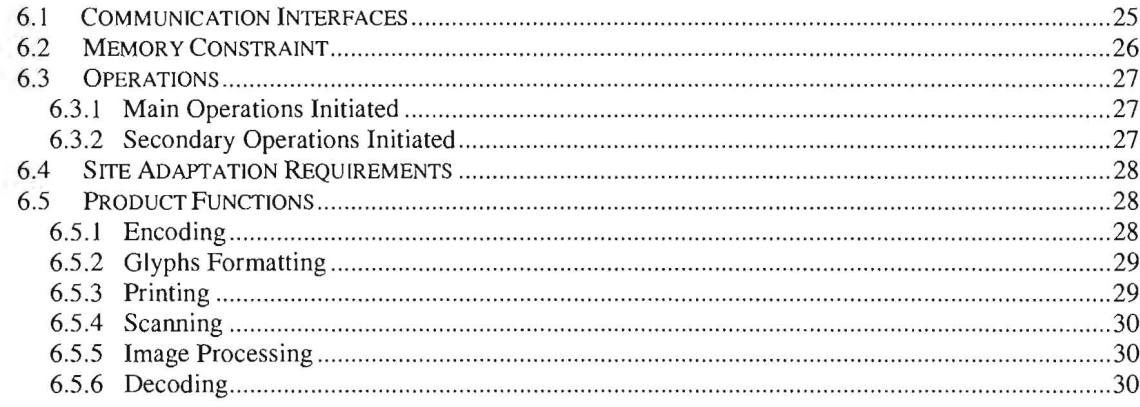

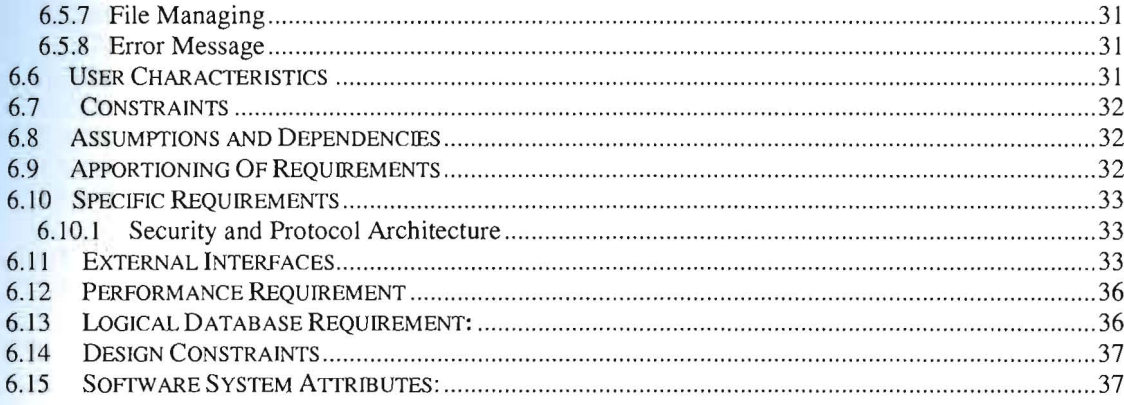

## **CHAPTER 7 DECODING**

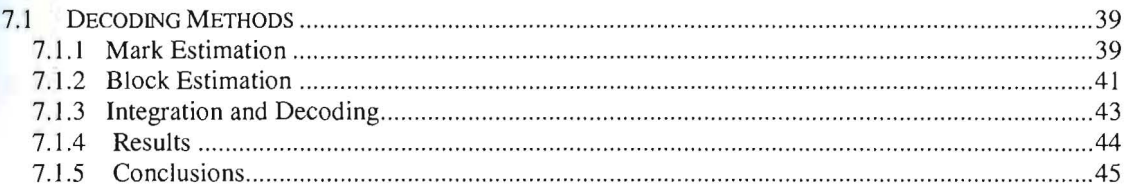

# PART<sub>2</sub>

## **CHAPTER 8 REQUIREMENT MODEL**

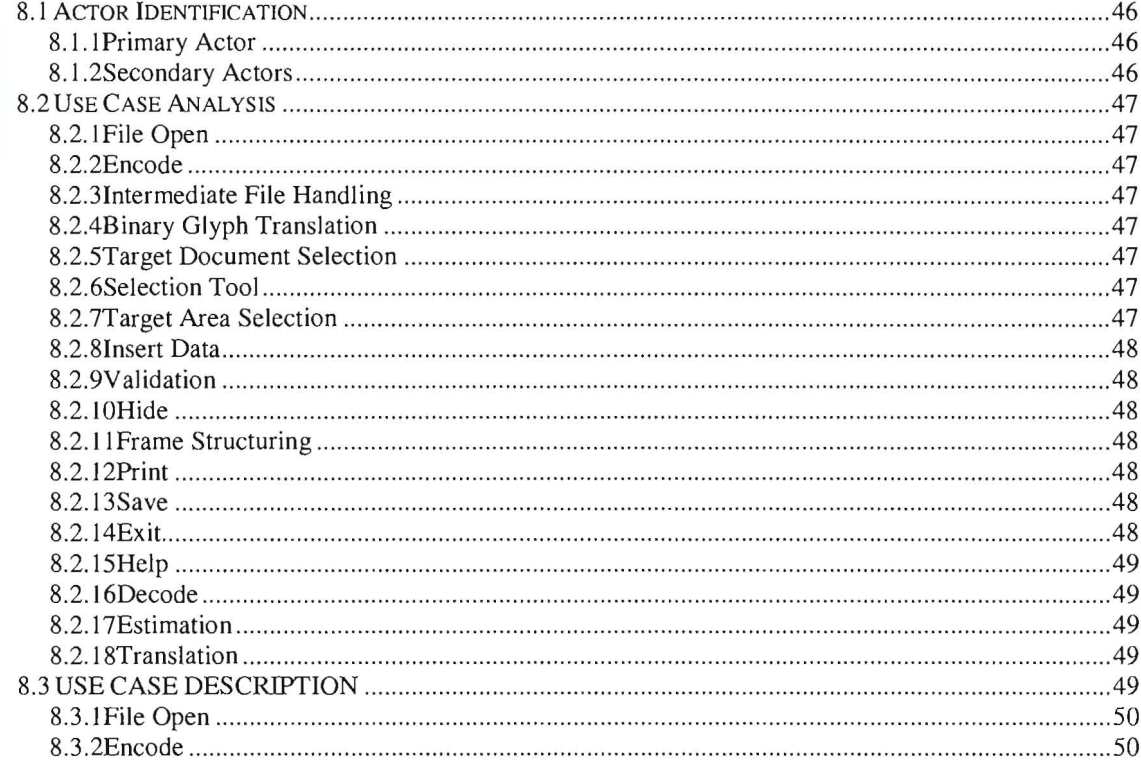

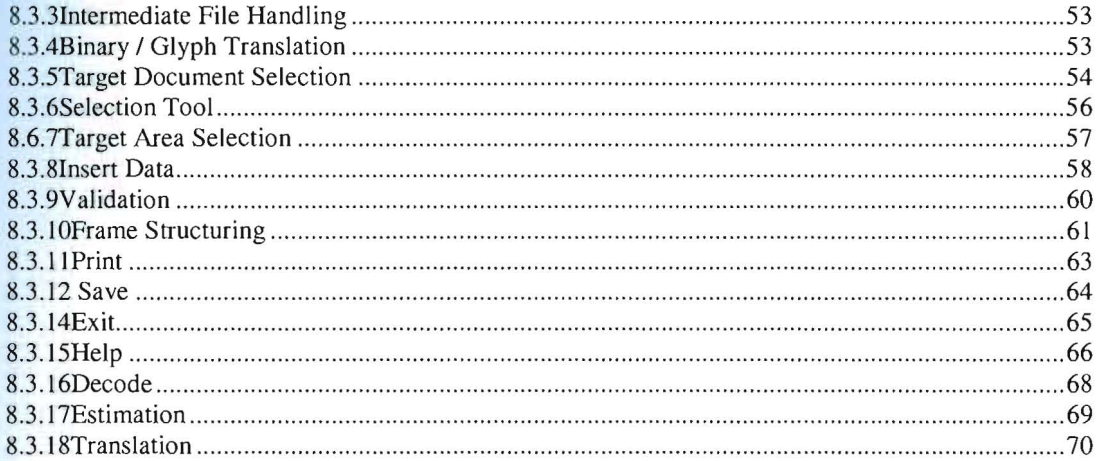

# PART<sub>3</sub>

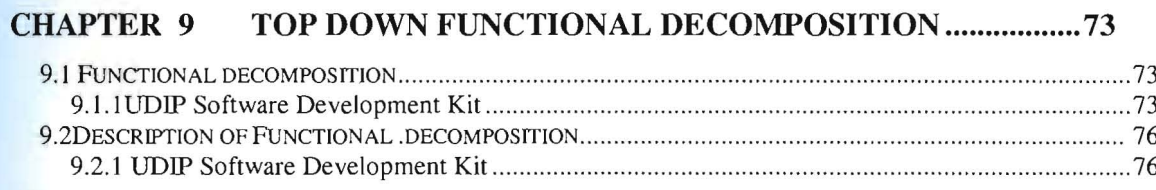

 $\overline{\phantom{a}}$ 

## **CHAPTER 10 INTERFACE DESCRIPTION**

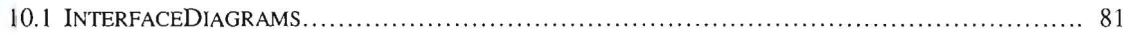

### **CHAPTER 11 FUNDAMENTAL STATE MODEL**

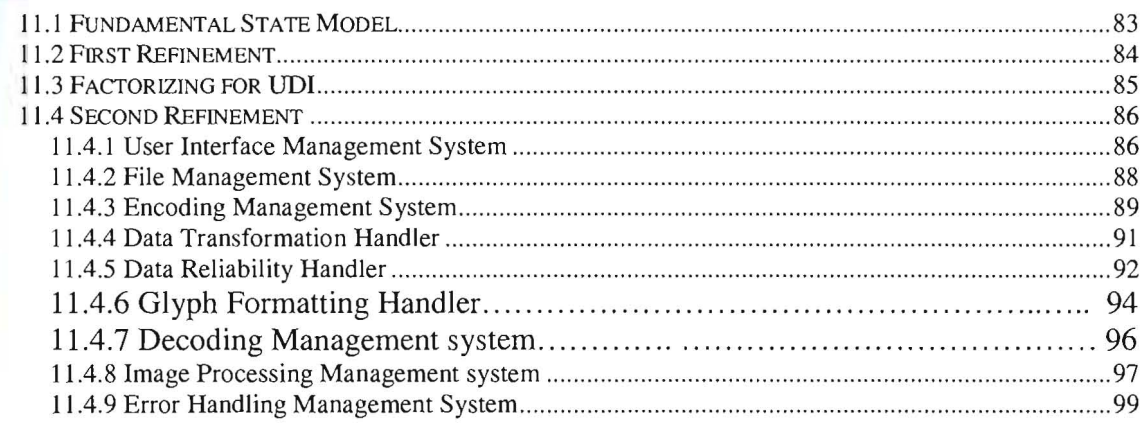

# PART<sub>4</sub>

## **CHAPTER 12 IMPLEMENTATION**

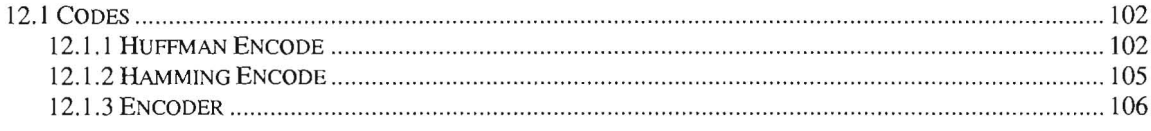

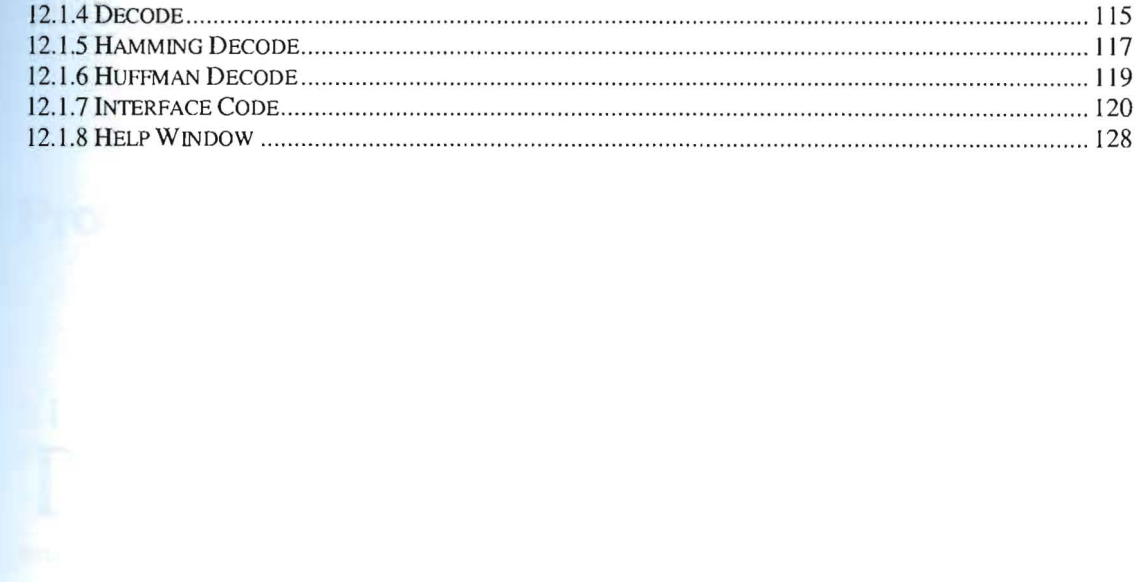